## pocketNexus

by Erick Engelke November 12, 2014 Version 0.904 Shown

# Challenge

- many people have laptops or home or office computers
- they are outside nexus domain
- connect using wireless or externally with VPN or campus Ethernet
- perhaps 25-30% are Macs
- maybe 5-10% are Linux
- want to integrate them with campus services

### Solutions to date

- detailed written instructions with screenshots
- tell people to use Outlook (some people prefer other Email programs, or live on Linux without MS-Office)

#### Login

- user simply does nexus login
- gains access to growing collection of services
- as far as user is concerned, it's all connected
- single sign on

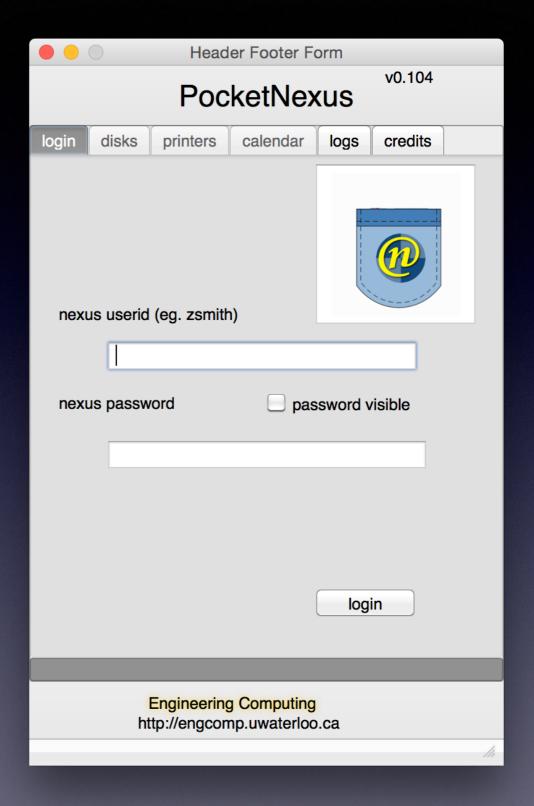

- actual login example used for following slides
- access services instantly

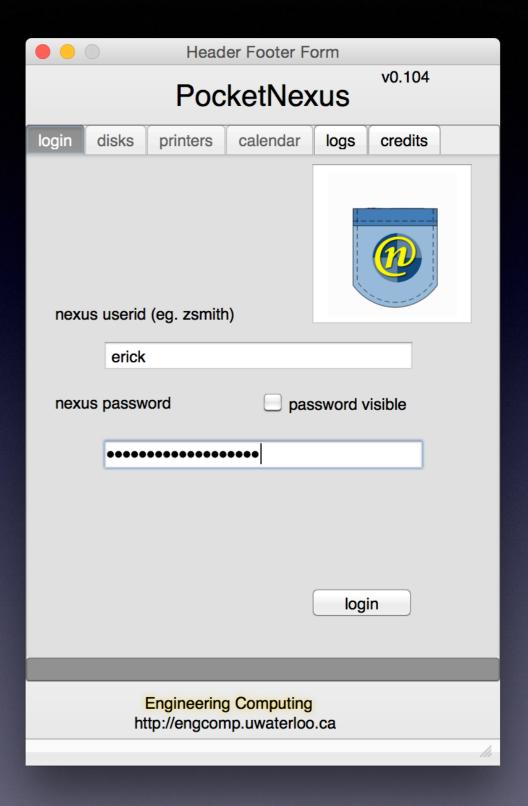

# Attach Network Storage

- all users have an N: drive
- initially shows what is present
- dark bulb indicates not present

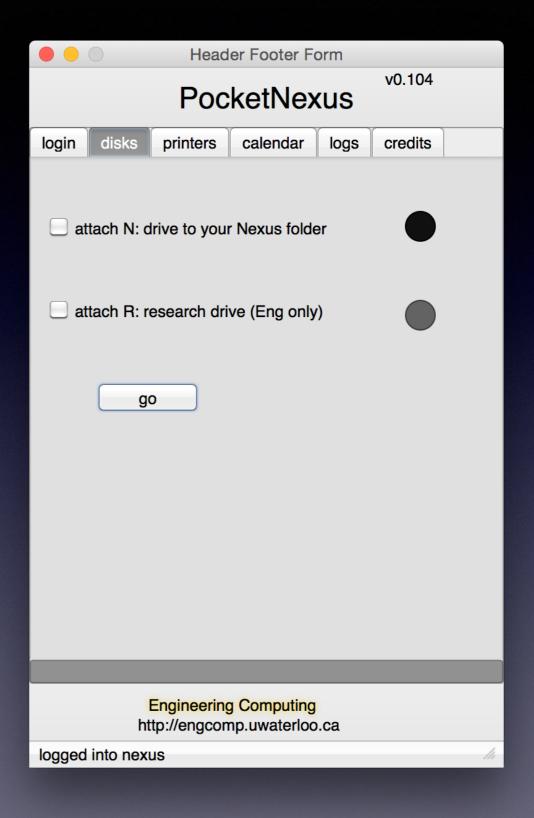

- the user selects drives to attach and presses go
- N: drive available for all on nexus
- R: is an Engineering research 1
   TB drive
- If we extend schema, we could have personalized/org-specific drives

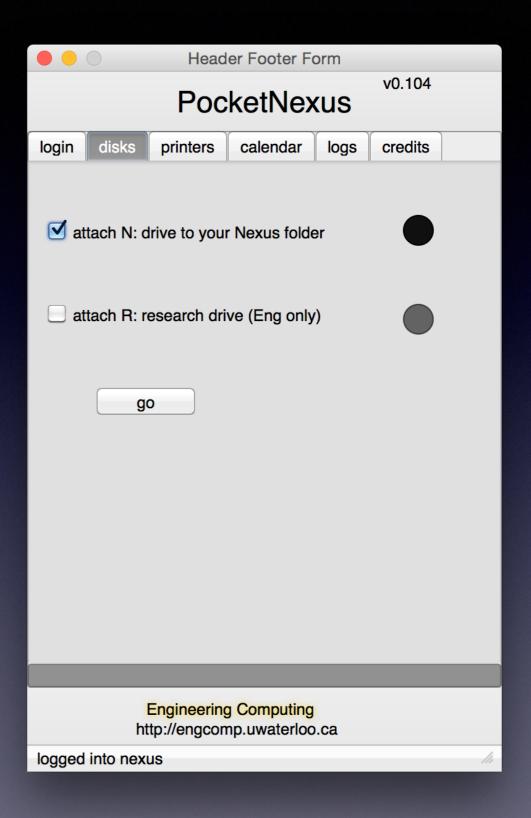

- drives which attach are lit green
- colourblind people see a lit light versus an off bulb

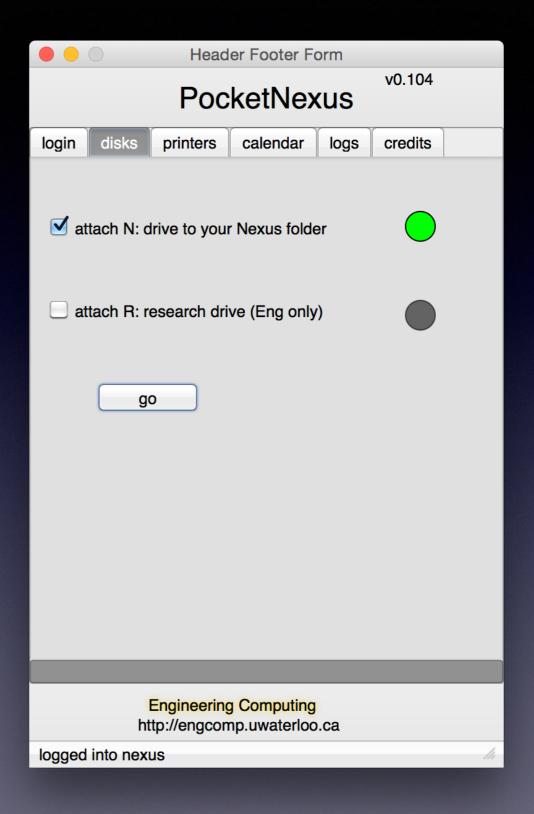

#### Desktop

 on Macs, the attached drive appears as a shared folder on the desktop

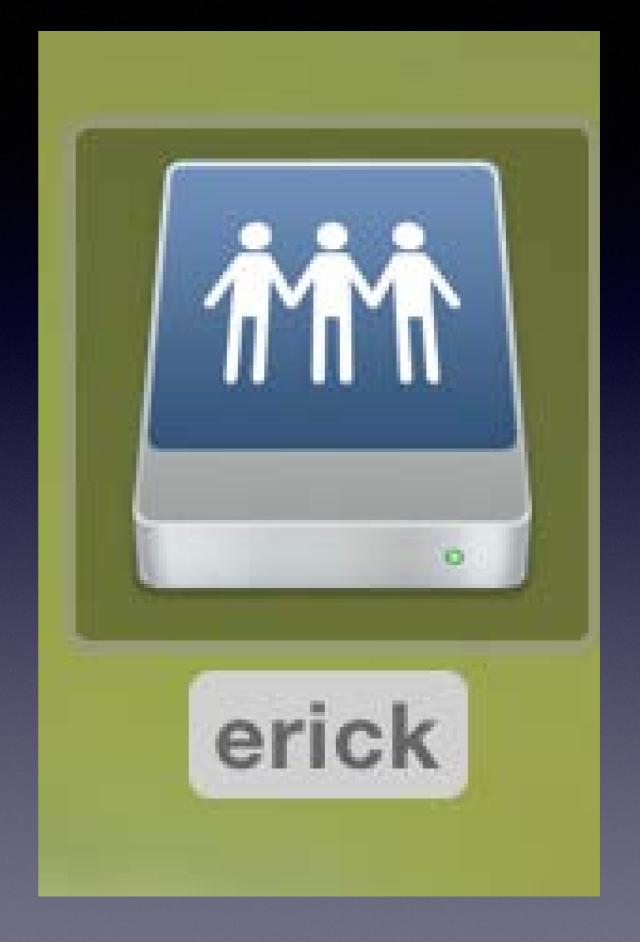

#### Printing

- there are over 800 printer queues on nexus
- faculty, staff, grads use departmental printers
- grads and undergrads use labs for computing and printing
- one system for everyone and everything

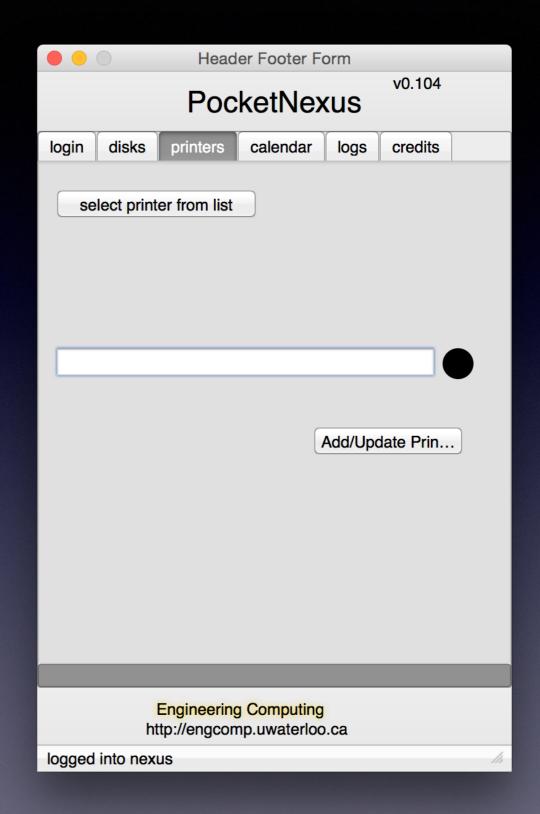

• search by queue, room, server, etc.

Printer List

#### **Printer Selection**

| Sci-esc-121-a  | Dell Laser Prin  | NCC1701T    | ESC-121      | Dell C3760d |
|----------------|------------------|-------------|--------------|-------------|
| Sci-phy-2003   |                  | NCC1701F    |              | HP LaserJe  |
| Sci-esc-330-c  | Theoretical Ch   | NCC1701F    | ESC 330C     | HP LaserJe  |
| p_arts_mps_st  | Master of Publi  | NXSARTSAPP  | 180 King St  | Xerox GPD   |
| p_arts-mps-ad  | Master of Publi  | NXSARTSAPP  | 180 King St. | Xerox GPD   |
| p_arts-history | History Copier   | NXSARTSAPP  | HH 137A      | Xerox GPD   |
| rllab2HP1102   |                  | CHENTSERVER | DWE 1523     | HP LaserJe  |
| pchenhpcolor   |                  | CHENTSERVER | DWE 1505     | HP Universa |
| DWE3523C       | For Staff and F  | CHENTSERVER | DWE 3523C    | Xerox Work  |
| ChemEng1532    |                  | CHENTSERVER | DWE 1532     | HP LaserJe  |
| CheMainOffice  |                  | CHENTSERVER | E6 3024      | Xerox Work  |
| ChEMEngPrt     | Chem Eng ME      | CHENTSERVER | DWE Portable | HP LaserJe  |
| CHairXerox4150 |                  | CHENTSERVER | DWE 2518     | Xerox Work  |
| Sci-esc-350-a  | Xerox WorkCe     | NCC1701T    | ESC 350      | Xerox Work  |
| Sci-b1-283     | Xerox WorkCe     | NCC1701T    | B1 283       | Xerox Work  |
| Eng_Helix      | It can duplex! ( | ENG-SERVE   | RCH-108      | HP Universa |

| search helix |  |
|--------------|--|
|--------------|--|

add printer

Courtesy Engineering Computing

| Sci-esc-121-a  | Dell Laser Prin  | NCC1701T    | ESC-121      | Dell C3760dn  |
|----------------|------------------|-------------|--------------|---------------|
| Sci-phy-2003   |                  | NCC1701F    |              | HP LaserJet 5 |
| Sci-esc-330-c  | Theoretical Ch   | NCC1701F    | ESC 330C     | HP LaserJet 6 |
| p_arts_mps_st  | Master of Publi  | NXSARTSAPP  | 180 King St  | Xerox GPD PS  |
| p_arts-mps-ad  | Master of Publi  | NXSARTSAPP  | 180 King St. | Xerox GPD PS  |
| p_arts-history | History Copier   | NXSARTSAPP  | HH 137A      | Xerox GPD PS  |
| rllab2HP1102   |                  | CHENTSERVER | DWE 1523     | HP LaserJet P |
| pchenhpcolor   |                  | CHENTSERVER | DWE 1505     | HP Universal  |
| DWE3523C       | For Staff and F  | CHENTSERVER | DWE 3523C    | Xerox WorkCe  |
| ChemEng1532    |                  | CHENTSERVER | DWE 1532     | HP LaserJet 4 |
| CheMainOffice  |                  | CHENTSERVER | E6 3024      | Xerox WorkCe  |
| ChEMEngPrt     | Chem Eng ME      | CHENTSERVER | DWE Portable | HP LaserJet 4 |
| CHairXerox4150 |                  | CHENTSERVER | DWE 2518     | Xerox WorkCe  |
| Sci-esc-350-a  | Xerox WorkCe     | NCC1701T    | ESC 350      | Xerox WorkCe  |
| Sci-b1-283     | Xerox WorkCe     | NCC1701T    | B1 283       | Xerox WorkCe  |
| Eng_Helix      | It can duplex! ( | ENG-SERVE   | RCH-108      | HP Universal  |

| helix |             |        |
|-------|-------------|--------|
|       |             |        |
|       | add printer | cancel |

#### searching for Helix

 now press Add/Update to add or update the printer

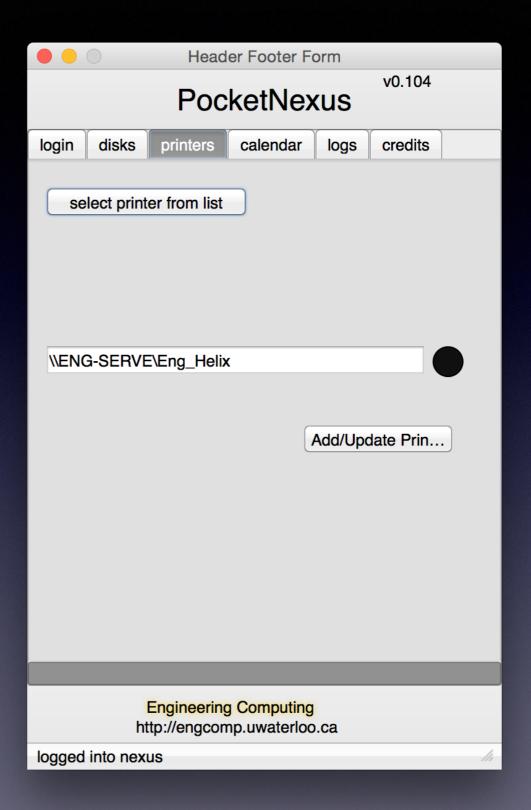

 again, green bulb indicates success

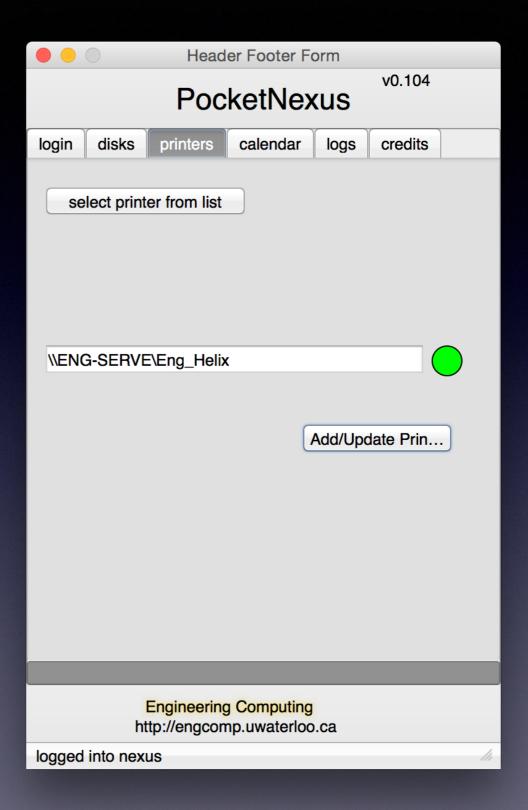

#### Exchange Calendar

 simply click to login to calendar-lite

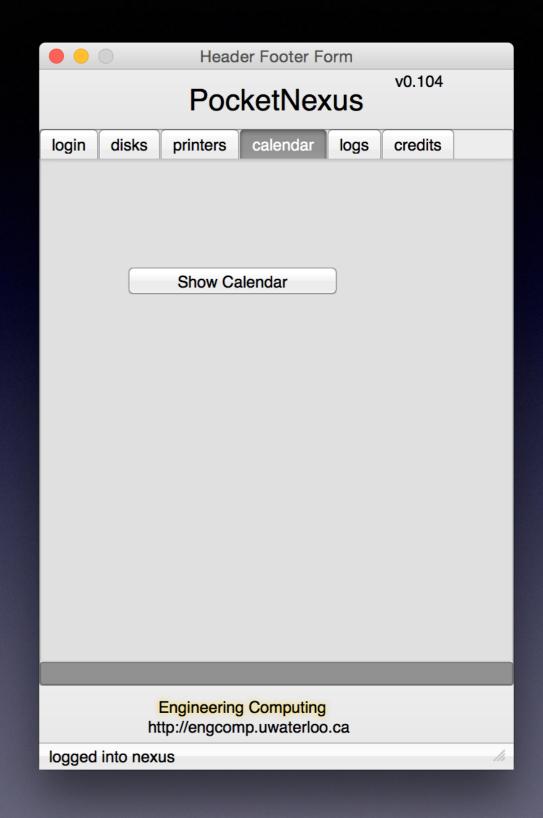

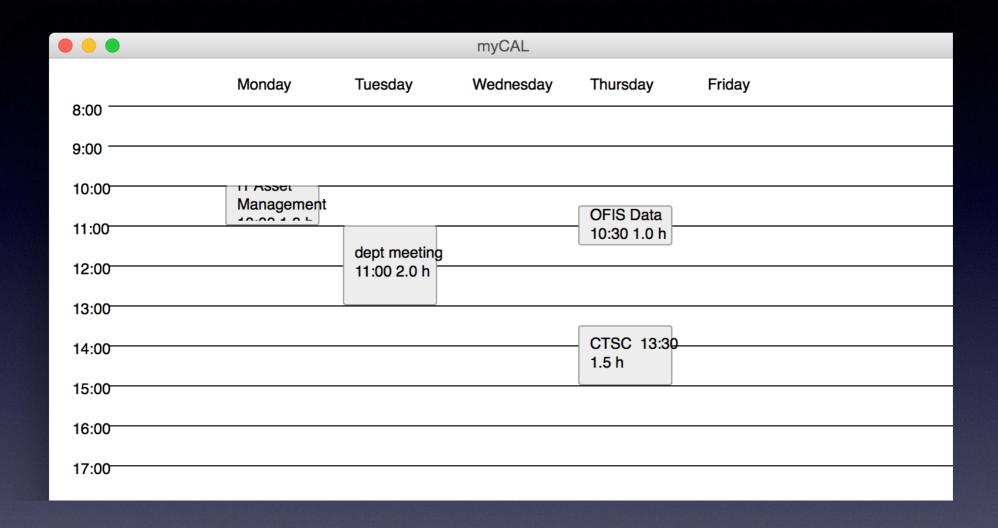

shows the current week's events

#### from a colleague:

Any intelligent fool can make things bigger, more complex and more violent. It takes a touch of genius, and a lot of courage to move in the other direction.

**ALBERT EINSTEIN**